## Total Commander Manual For Win 7 X64 >>>CLICK HERE<<<

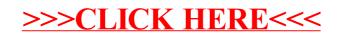